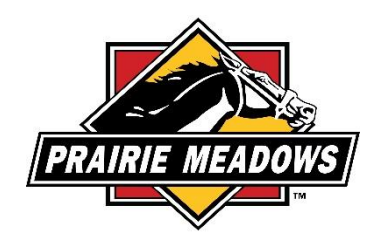

## **What web browser should I use to submit our grant application?**

Grantees can access the grantee portal [\(https://grantrequest.com/SID\\_1343?SA=AM\)](https://grantrequest.com/SID_1343?SA=AM) with any modern browser:

- Google Chrome
- Mozilla Firefox
- Microsoft Edge
- Apple Safari

We recommend the browsers in the order posted. We find Chrome to be the most reliable.